# **Just SI Units**

*Release 0.2a2*

**David Scheliga**

**Jul 15, 2021**

## **CONTENTS**

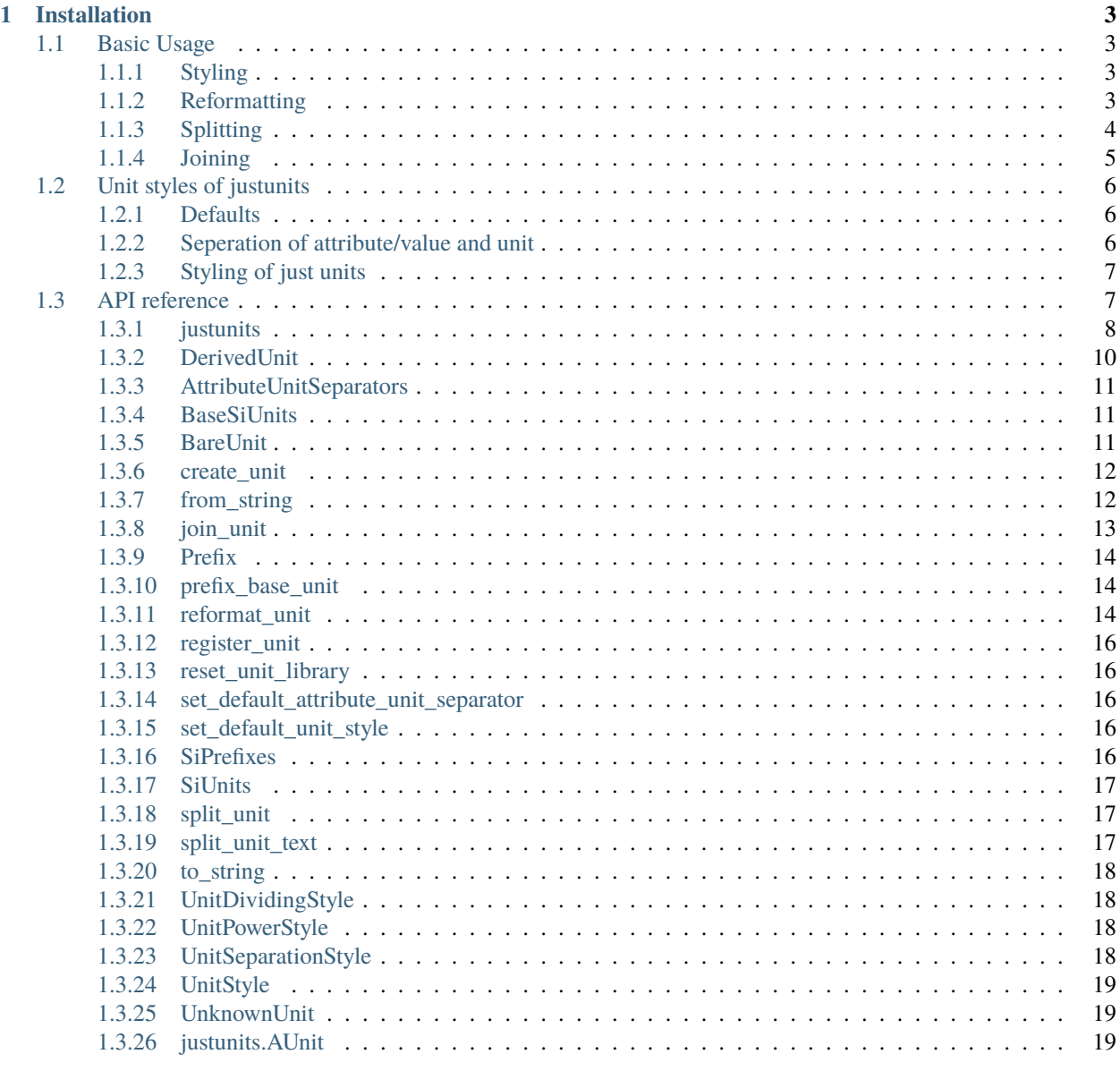

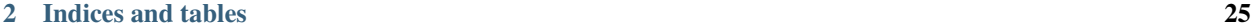

**[Python Module Index](#page-30-0) 27**

**[Index](#page-32-0) 29**

**justunits** handles (SI-) units within string occurrences. The module's*justunits*tasks are limited to the interchangeability of different unit formatting styles. This module focus **just** on **units**, it does not provide unit conversion or anything related to such a topic. It's purpose is to provide an entry point for a future unit conversion within another module.

**justunits** major purpose can be shown with 2 graphs. It's first purpose is to provide a support for different value/attribute and unit separation styles, which can occur within text files.

#### **Note: The current development state of this project is `alpha`. It's published for a first stress test of 2 major functions.**

Towards the beta

- naming of modules, classes and methods will change, since the final wording is not done.
- Code inspections are not finished.
- The documentation is broad or incomplete.
- Testing is not complete, as it is added during the first test phase. At this state mostly doctests are applied at class or function level.

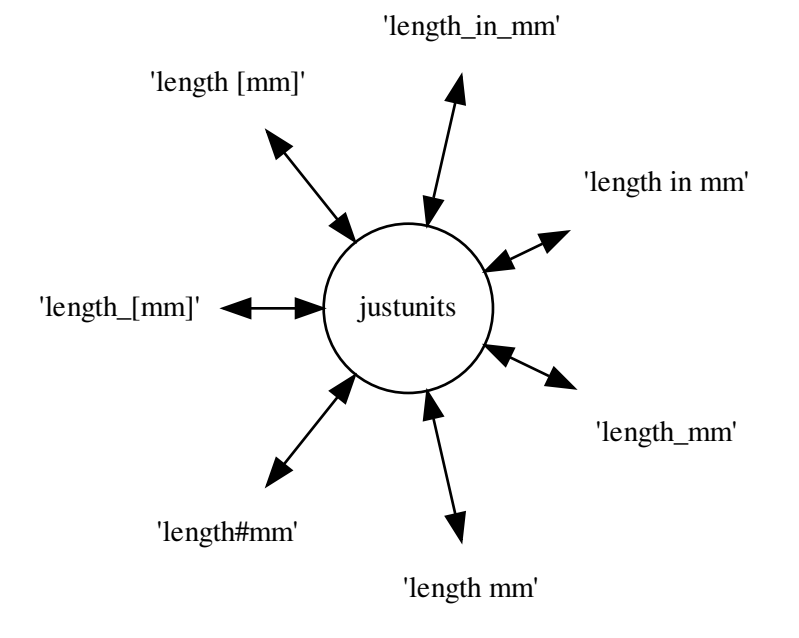

#### **Figure 1: Supported separations between an attribute/value and a unit.**

The second purpose is to detect SI-units and support 4 major layouts emphasising utf8 with superscripts using a dot as a separator.

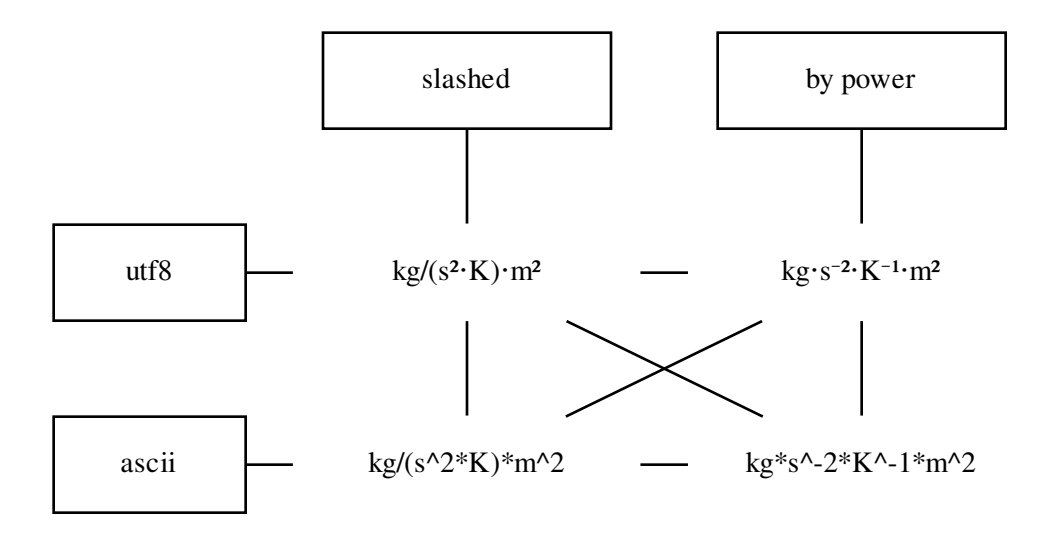

**Figure 2: Unit representations supported by justunits.**

#### **CHAPTER**

## **ONE**

## **INSTALLATION**

<span id="page-6-0"></span>Install the latest release from pip.

\$ pip install justunits

## <span id="page-6-1"></span>**1.1 Basic Usage**

### <span id="page-6-2"></span>**1.1.1 Styling**

You might want to set your desired attribute unit and unit style flavor first or just keep the preset defaults. See all [supported unit styles.](./unit_styles.html)

```
>>> import justunits
>>> from justunits import AttributeUnitSeparators, UnitStyle
>>> justunits.set_default_attribute_unit_separator(AttributeUnitSeparators.WHITESPACE_
\rightarrowBOXED)
>>> justunits.set_default_unit_style(UnitStyle.FINE_SLASHED_SUPERSCRIPT)
```
## <span id="page-6-3"></span>**1.1.2 Reformatting**

Attribute/value-unit pairs come in many different, justifiable forms. Either they are demanded by preexisting file format definitions or depend on the context of information transfer. Transferring different formats depicted in figure 1.

```
>>> import justunits
>>> from justunits import AttributeUnitSeparators, UnitStyle, UnitDividingStyle
>>> justunits.reformat_unit("pressure#kg*m^-1*s^-2")
'pressure [kg/(ms^2)]'
```
Change just the separator in between attribute and unit.

```
>>> justunits.reformat_unit(
... "pressure#kg*m^-1*s^-2",
... target_format=AttributeUnitSeparators.WHITESPACE_IN
... )
'pressure in kg/(ms^2)'
```
Or make custom combinations. Missing definitions will be replaced by defaults.

```
>>> boxed_fine_powered = (
... AttributeUnitSeparators.WHITESPACE_BOXED | UnitDividingStyle.BY_POWER
... )
>>> justunits.reformat_unit(
... "pressure#kg*m^-1*s^-2",
... target_format=boxed_fine_powered
... )
'pressure [kgm<sup>1</sup>s<sup>2</sup>]'
```
## <span id="page-7-0"></span>**1.1.3 Splitting**

You may come across one of these exemplary formats and want to split attributes/values from units from further processing.

Header of a csv file:

```
time[s],energy[J],torque[Nm]
0.0,0.0,0.0
...
```
Attributes with units in text files:

```
...
height\_mm = 1.0width\_mm = 2.0...
```
Or values with units in text files:

```
...
height = 1.0 mm
width = 2.0 mm...
```
#### **split\_unit\_text**

Splitting attributes/values from units preserving text. The function justunits.  $split\_unit\_text()$  provides a splitting whenever a unit detection is not desired.

```
>>> justunits.split_unit_text("heat capacity[kg/(s^2*K^-1)*m^2]")
('heat capacity', 'kg/(s^2*K^-1)*m^2')
>>> justunits.split_unit_text("1.23 apples")
('1.23', 'apples')
```
#### **split\_unit**

[justunits.split\\_unit\(\)](#page-20-4) provides the main feature of detecting units in the process of splitting.

```
>>> attribute_name, any_units = justunits.split_unit("pressure#kg*m^-1*s^-2")
>>> attribute_name
'pressure'
The unit text is converted into an iterable DerivedUnit-Object containing all detected
(and unknown units).
>>> any_units
(AUnit(kg 'kilogram' mass, 1e+03g), AUnit(m 'meter' length; power=-1), AUnit(s 'second'␣
˓→time; power=-2))
>>> [str(unit) for unit in any_units]
['kg', 'm^2-1.0', 's^2-2.0']
```
#### **split\_unit converting attribute/value**

It is also possible to convert the split values by converting them with a *Callable[[str], Any]`*.

```
>>> justunits.split_unit("1.23 apples", converter=float)
(1.23, (UnknownUnit('apples'),))
```
Be aware that using a *conversion* function any exception will not be caught.

```
>>> justunits.split_unit("1.23 apples", converter=int)
Traceback (most recent call last):
...
ValueError: invalid literal for int() with base 10: '1.23'
```
This is intentional as the purpose of the converters result depends on your choice. Either catch a related exception or take different solutions.

```
>>> justunits.split_unit("1.23 apples", converter=lambda x: int(float(x)))
(1, (UnknownUnit('apples'),))
```
### <span id="page-8-0"></span>**1.1.4 Joining**

justunits.join() The counterpart of splitting attributes/values-unit pairs joins

```
>>> pressure = justunits.from_string("kg/(m*s^2)")
>>> justunits.join_unit("pressure", pressure)
'pressure \lceil \text{kg/(ms}^2) \rceil'
>>> from justunits import AttributeUnitSeparators
>>> justunits.join_unit(
... "pressure", pressure, target_format=AttributeUnitSeparators.WHITESPACE_IN
... )
'pressure in kg/(ms^2)'
```
## <span id="page-9-3"></span><span id="page-9-0"></span>**1.2 Unit styles of justunits**

The formatting of units is sectioned into the separation of attribute/value-unit pairs and the styling of the units themself.

## <span id="page-9-1"></span>**1.2.1 Defaults**

*justunits* formats by these default definitions.

```
justunits.DEFAULT_ATTRIBUTE_UNIT_SEPARATOR = AttributeUnitSeparators.WHITESPACE_IN
     The style separating attributes/values from units.
```

```
justunits.DEFAULT_ALLOWED_SEPARATORS = AttributeUnitSeparators.None
```
By default only 5 of 7 supported attribute unit separator are taken into account as the absolute certain separation of an single underline or whitespace separated unit is ambiguous, without limiting the results to the content of the unit library. Such a behaviour may be implemented in future releases, if it turns out to be necessary.

```
justunits.DEFAULT_POWER_STYLE = UnitPowerStyle.SUPERSCRIPT
     The default style how powers are represented.
```
- justunits.DEFAULT\_DIVIDING\_STYLE = UnitDividingStyle.SLASHED The default style how unit fractions are represented.
- justunits.DEFAULT\_SEPARATION\_STYLE = UnitSeparationStyle.DOT The default style by which character units are separated.
- justunits.DEFAULT\_UNIT\_STYLE = UnitPowerStyle.None The default unit style composed of power-, dividing- and separation-style.

## <span id="page-9-2"></span>**1.2.2 Seperation of attribute/value and unit**

```
AttributeUnitSeparators.WHITESPACE_BOXED = 1
     Leads to 'attribute [unit]'
AttributeUnitSeparators.UNDERLINE_BOXED = 2
     Leads to 'attribute_[unit]'
```

```
AttributeUnitSeparators.WHITESPACE_IN = 4
     Leads to 'attribute in unit'
```
AttributeUnitSeparators.UNDERLINED\_IN = 8 Leads to 'attribute\_in\_unit'

- AttributeUnitSeparators.HASH\_SIGN = 16 Leads to 'attribute#unit'
- AttributeUnitSeparators.SINGLE\_UNDERLINE = 32 Leads to 'attribute\_unit'
- AttributeUnitSeparators.SINGLE\_WHITESPACE = 64 Leads to 'attribute unit'

## <span id="page-10-2"></span><span id="page-10-0"></span>**1.2.3 Styling of just units**

#### **Unit power style**

UnitPowerStyle.SUPERSCRIPT = 256 Leads to superscripting powers like  $a<sup>1</sup>$ 

UnitPowerStyle.CARET = 512 Powers are represented in ascii compatible like *a^-1*

#### **Style of divisions**

```
UnitDividingStyle.SLASHED = 1024
```
Units are divided by a forward slash like *a/b*.

#### UnitDividingStyle.BY\_POWER = 2048

Divisions of units is represented using powers like *a/b* being *ab<sup>1</sup>* .

#### **Seperation in between units**

```
UnitSeparationStyle.DOT = 4096
```
Units are separated using a dot operator like *ab*

#### UnitSeparationStyle.ASTERISK = 8192

Units are separated by an asterisk like *a\*b* being ascii compatible.

#### **Complete unit styles**

```
UnitStyle.SIMPLE_ASCII = 9728
     Results into 'kg/(s^2*K)*m^2'
```
- UnitStyle.TOTAL\_POWER\_ASCII = 10752 Results into 'kg\*s^-2\*K^-1\*m^2'
- UnitStyle.FINE\_SLASHED\_SUPERSCRIPT = 5376 Results into ' $kg/(s^2K)m^2$ '
- UnitStyle.FINE\_POWERED\_SUPERSCRIPT = 6400 Results into ' $kgs^2K^1m^2$ '

## <span id="page-10-1"></span>**1.3 API reference**

[justunits](#page-11-0)

[justunits.DerivedUnit](#page-13-1)(\*sub\_units)

**param \*sub\_units**

```
justunits.AttributeUnitSeparators(value) An enumeration.
```
[justunits.BaseSiUnits](#page-14-4)()

continues on next page

<span id="page-11-1"></span>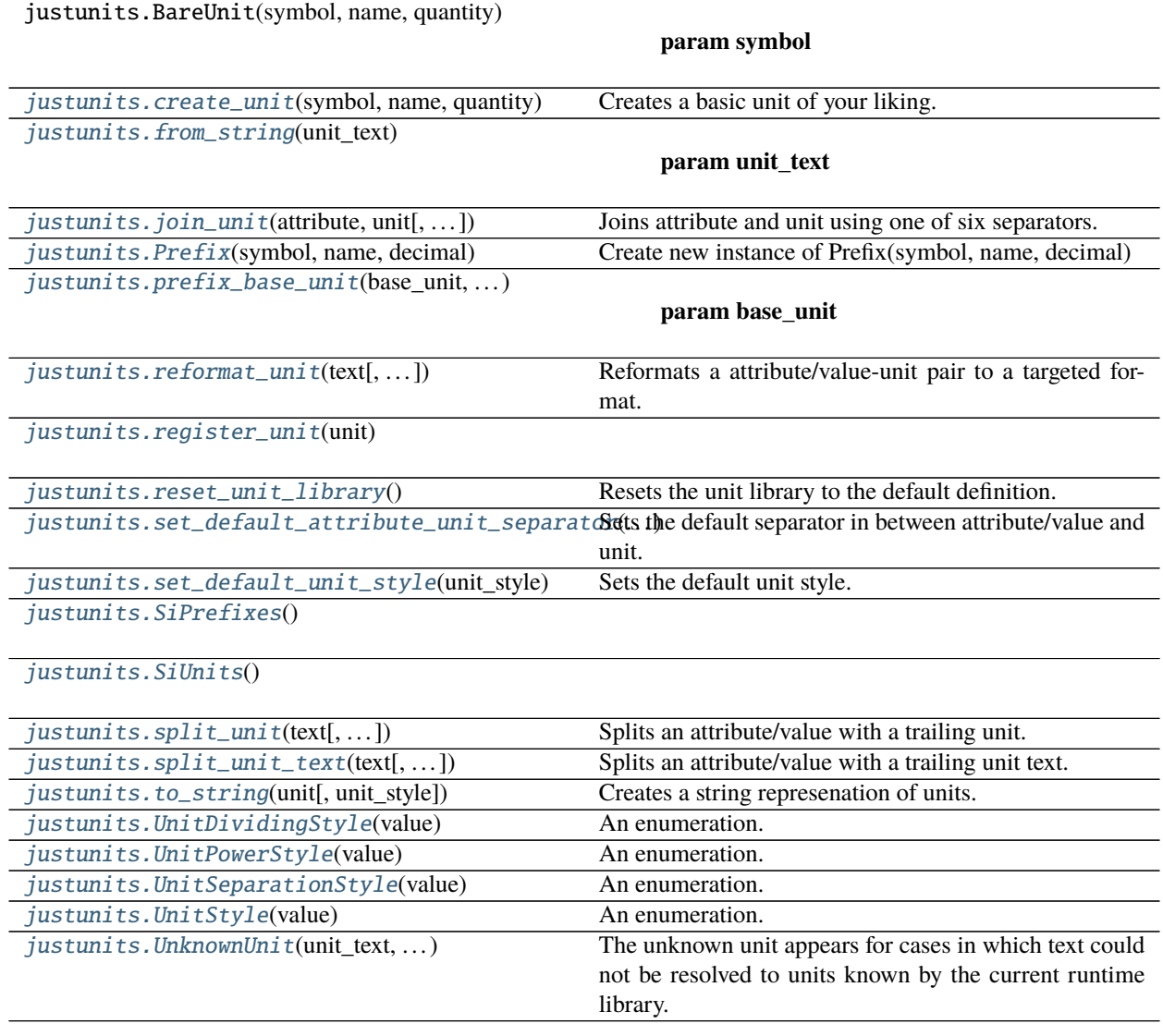

### Table 1 – continued from previous page

## <span id="page-11-0"></span>**1.3.1 justunits**

#### **Module Attributes**

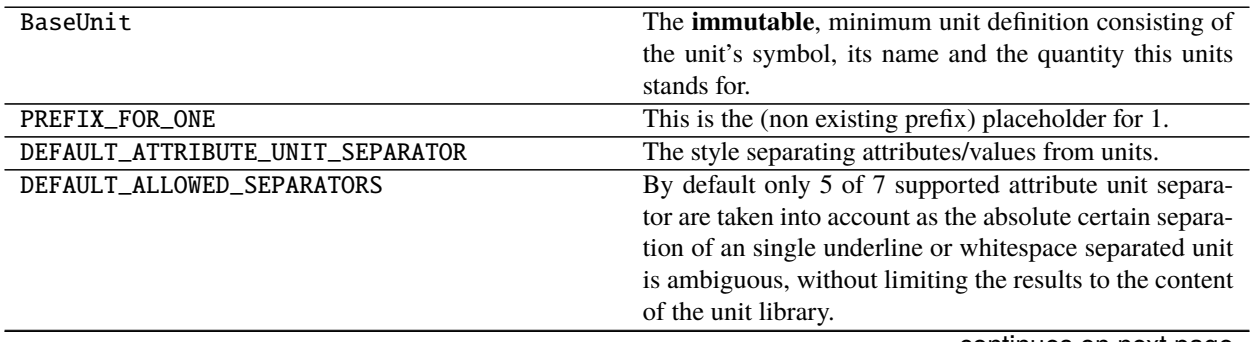

continues on next page

| $\mu$ able $\mu$ $\mu$ continued from previous page |                                                           |
|-----------------------------------------------------|-----------------------------------------------------------|
| DEFAULT POWER STYLE                                 | The default style how powers are represented.             |
| DEFAULT_DIVIDING_STYLE                              | The default style how unit fractions are represented.     |
| DEFAULT_SEPARATION_STYLE                            | The default style by which character units are separated. |
| DEFAULT UNIT STYLE                                  | The default unit style composed of power-, dividing- and  |
|                                                     | separation-style.                                         |

Table 2 – continued from previous page

### **Functions**

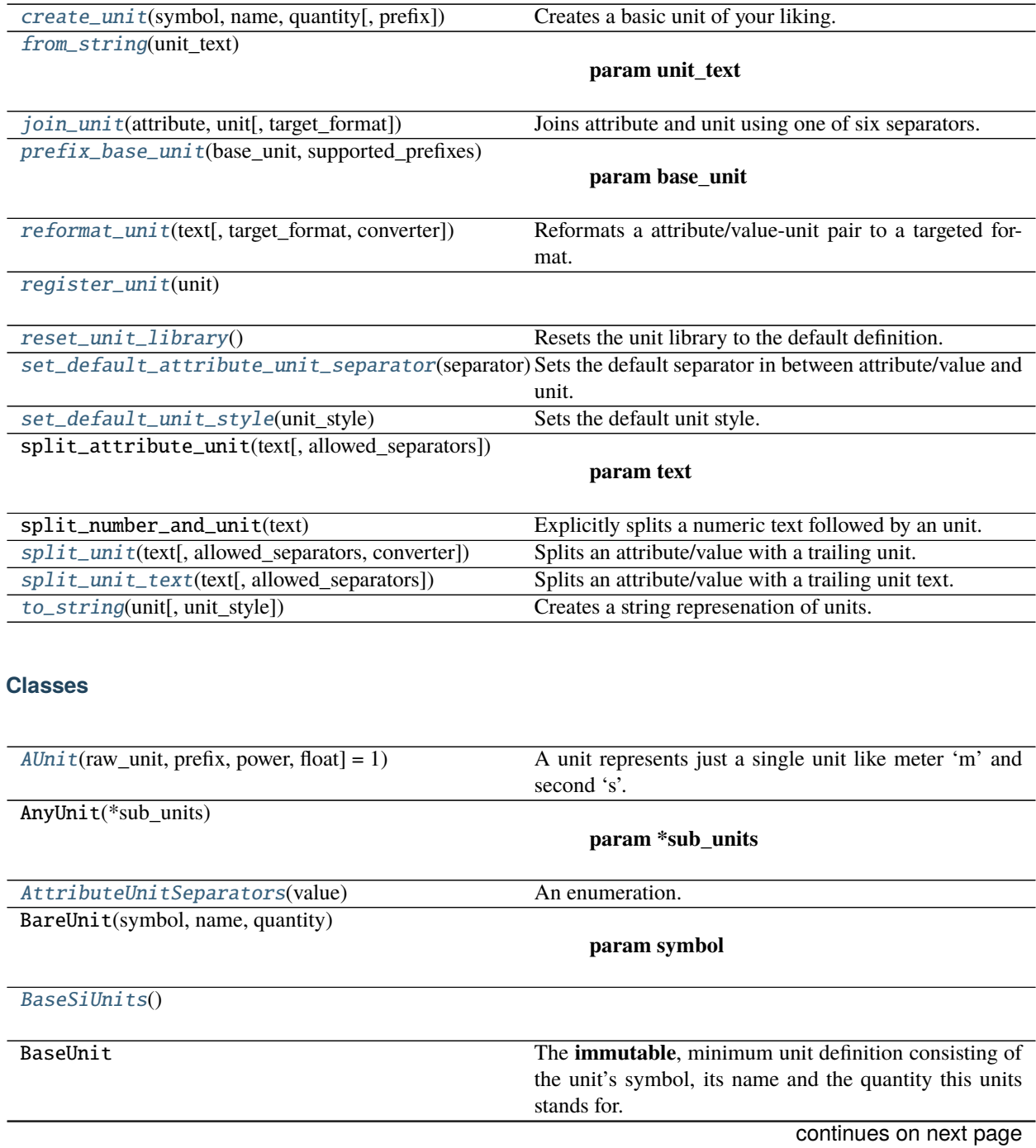

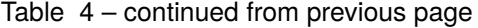

<span id="page-13-2"></span>[DerivedUnit](#page-13-1)(\*sub\_units)

#### **param \*sub\_units**

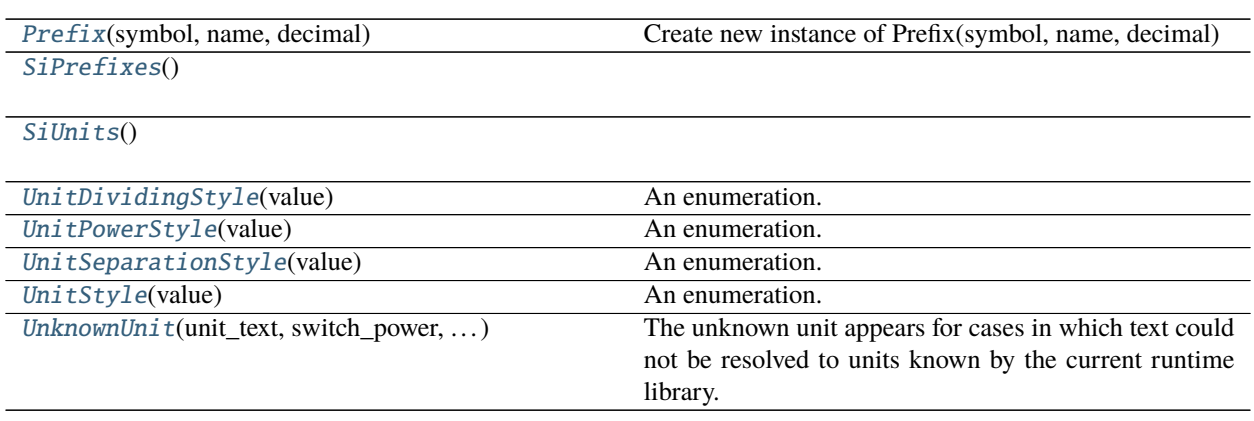

## <span id="page-13-0"></span>**1.3.2 DerivedUnit**

<span id="page-13-1"></span>class justunits.DerivedUnit(*\*sub\_units*)

#### **Parameters**

- \*sub\_units –
- target\_style –

#### **Examples**

**DerivedUnit** are comparable and hashable. The order of units is neglected for the comparison resulting into *ab == ba*.

```
>>> import justunits
\gg energy = justunits.from_string("N*m")
>>> ygrene = justunits.from_string("m*N")
>>> energy == ygrene
True
```
[DerivedUnit](#page-13-1) is hashable like [AUnit](#page-23-0) to support usage as key within within mappings. In the current implementation the order of internal units is neglected. Meaning *ab* and *ba* are considered being the same.

```
>>> hash(energy) == hash(ygrene)
True
```

```
>>> map = {energy: "energy"}
>>> map[ygrene]
'energy'
```

```
\gg pressure = justunits.from_string("N/m")
>>> pressure != energy
True
```

```
>>> hash(pressure) == hash(energy)
False
```
## <span id="page-14-0"></span>**1.3.3 AttributeUnitSeparators**

```
class justunits.AttributeUnitSeparators(value)
     An enumeration.
```
### <span id="page-14-1"></span>**1.3.4 BaseSiUnits**

```
class justunits.BaseSiUnits
```
### <span id="page-14-2"></span>**1.3.5 BareUnit**

class justunits.BareUnit(*symbol: str*, *name: str*, *quantity: str*)

#### **Parameters**

- symbol –
- name –
- quantity –

```
>>> from justunits import BareUnit
>>> pressure = BareUnit("Pa", "pascal", "pressure")
>>> stress = BareUnit("Pa", "pascal", "stress")
>>> pascal = BareUnit("Pa", "pascal", "pressure, stress")
>>> meter = BareUnit("m", "meter", "length")
```

```
>>> pressure == stress == pascal
True
```

```
>>> pascal != meter
True
```

```
>>> hash(pressure) == hash(stress) == hash(pascal)
True
```

```
>>> hash(pascal) != hash(meter)
True
```

```
>>> unit_map = {"m": meter, "Pa": pascal}
>>> unit_map[pascal]
BareUnit('Pa', 'pascal', 'pressure, stress')
```
### <span id="page-15-4"></span><span id="page-15-0"></span>**1.3.6 create\_unit**

<span id="page-15-2"></span>justunits.create\_unit(*symbol: str, name: str, quantity: str, prefix: Optional[[justunits.Prefix](#page-17-3)] = None*)  $\rightarrow$ *[justunits.AUnit](#page-23-0)*

Creates a basic unit of your liking.

#### **Parameters**

- symbol Symbol the carries.
- **name** The unit's name.
- quantity What the unit stands for.
- **prefix** An optional, additional prefix.

**Returns** AUnit

#### **Examples**

```
>>> from justunits import create_unit
>>> create_unit("ba", "banana", "fruit", prefix=SiPrefixes.atto)
AUnit(aba 'attobanana' fruit, 1e-18ba)
```
### <span id="page-15-1"></span>**1.3.7 from\_string**

<span id="page-15-3"></span>justunits.from\_string(*unit\_text: str*) → *[justunits.DerivedUnit](#page-13-1)*

**Parameters** unit\_text –

Returns:

```
>>> import justunits
>>> torque = justunits.from_string("Nm")
>>> torque
(AUnit(N 'newton' force, weight), AUnit(m 'meter' length))
```

```
>>> str(torque)
'Nm'
```

```
>>> millisecond = justunits.from_string("ms")
>>> millisecond
(AUnit(ms 'millisecond' time, 0.001s),)
```

```
>>> millisecond.with_prefix(SiPrefixes.nano)
(AUnit(ns 'nanosecond' time, 1e-09s),)
```

```
>>> apple = justunits.from_string("apple")
>>> apple
(UnknownUnit('apple'),)
```

```
>>> justunits.register_unit(create_unit("apple", "apple", "fruit"))
>>> apple = justunits.from_string("apple")
>>> apple
(AUnit(apple 'apple' fruit),)
```
## <span id="page-16-0"></span>**1.3.8 join\_unit**

```
justunits.join_unit(attribute: Union[int, float, str], unit: Union[str, justunits.DerivedUnit, justunits.AUnit,
                         justunits.UnknownUnit], target_format: Optional[int] = None) → str
```
Joins attribute and unit using one of six separators.

#### **Parameters**

- attribute The attribute's name which the unit is attached to.
- unit The unit which is being attached.
- target\_format –

**Returns** str

```
>>> import justunits
>>> from justunits import UnitStyle, AttributeUnitSeparators
>>> join_unit(1.23, "apples")
'1.23 [apples]'
```

```
>>> join_unit(1.23, "")
'1.23'
```

```
>>> join_unit(1.23, None)
'1.23'
```

```
>>> join_unit("max. pressure", "MPa", AttributeUnitSeparators.WHITESPACE_IN)
'max. pressure in MPa'
```

```
>>> join_unit("torque", "Nm", AttributeUnitSeparators.UNDERLINED_IN)
'torque in Nm'
```

```
>>> join_unit("distance", "mm", AttributeUnitSeparators.WHITESPACE_BOXED)
'distance [mm]'
```

```
>>> join_unit("distance", "mm", AttributeUnitSeparators.HASH_SIGN)
'distance#mm'
```

```
>>> join_unit(1.23, "apples", AttributeUnitSeparators.SINGLE_WHITESPACE)
'1.23 apples'
```

```
>>> join_unit("width", "mm", AttributeUnitSeparators.SINGLE_UNDERLINE)
'width_mm'
```

```
\gg stress = justunits.from_string("N/mm")
>>> stress
(AUnit(N 'newton' force, weight), AUnit(mm 'millimeter' length, 0.001m; power=-1))
>>> join_unit(1.23, stress, AttributeUnitSeparators.WHITESPACE_IN)
'1.23 in N/mm'
```
### <span id="page-17-0"></span>**1.3.9 Prefix**

<span id="page-17-3"></span>class justunits.Prefix(*symbol*, *name*, *decimal*) Create new instance of Prefix(symbol, name, decimal)

### <span id="page-17-1"></span>**1.3.10 prefix\_base\_unit**

<span id="page-17-4"></span>justunits.prefix\_base\_unit(*base\_unit: justunits.BareUnit*, *supported\_prefixes: Iterable[str]*) → List[*[justunits.AUnit](#page-23-0)*]

#### **Parameters**

- base\_unit –
- supported\_prefixes –

Returns:

#### **Examples**

```
>>> from doctestprinter import doctest_iter_print
>>> base_unit = BareUnit("m", "meter", "length")
\gg units = prefix_base_unit(base_unit, ["m", "k", "µ"])
>>> doctest_iter_print(units, edits_item=lambda x: repr(x))
AUnit(m 'meter' length)
AUnit(mm 'millimeter' length, 0.001m)
AUnit(km 'kilometer' length, 1e+03m)
AUnit(m 'micrometer' length, 1e-06m)
```
>>> units = prefix\_base\_unit(base\_unit, "") >>> doctest\_iter\_print(units, edits\_item=lambda x: repr(x)) AUnit(m 'meter' length)

### <span id="page-17-2"></span>**1.3.11 reformat\_unit**

```
justunits.reformat_unit(text: str, target_format: Optional[enum.IntFlag] = None, converter:
                               Optional[Callable[1str], Any]] = None \rightarrow str
```
Reformats a attribute/value-unit pair to a targeted format. 'None' or missing style definitions are replaced by \_defaults.

#### **Parameters**

• text – Text containing an attribute/value-unit pair.

- target\_format The format the attribute/value-unit pair gets. 'None' or not defined styles are set to defaults.
- **converter** A callable converting a string into the desired object. A failed conversion must raise a ValueError. Default is str.

**Returns** str

#### **Examples**

```
>>> import justunits
>>> from justunits import reformat_unit, AttributeUnitSeparators, UnitStyle
>>> reformat_unit("1 apple")
'1 [apple]'
>>> hashed = AttributeUnitSeparators.HASH_SIGN
>>> reformat_unit("1 apple", hashed)
'1#apple'
>>> fine_slashed_in_style = (
... AttributeUnitSeparators.WHITESPACE_IN | UnitStyle.FINE_SLASHED_SUPERSCRIPT
... )
>>> reformat_unit("energy#kg/(m*s^2)")
'energy [kg/(ms^2)]'
```
By default single whitespace or underline separated units are not taken into account, allowing the distingtion between any attribute and trailing unit.

```
>>> reformat_unit("without unit")
'without unit'
```
Using a more distinguishable seperator enables the reformatting of *'lazy'* written unit compositions like newton meter being a unit for torque. This is intential as being a method to make clean representations of units.

>>> reformat\_unit("torque in Nm") 'torque [Nm]'

**Note:** The detection of *'lazy'* written units like 'Nm' is being tested as the default behaviour of just units within the alpha state. You may help by feedbacks onto the github project page [https://github.com/david.scheliga/](https://github.com/david.scheliga/justunits/issues) [justunits/issues](https://github.com/david.scheliga/justunits/issues) in which cases this leads to problems.

Be aware that this tries for breaking unknown units into known parts. Leading to this such a behavior.

```
>>> reformat_unit("with a unit in unit*pattern")
'with a unit [unitpattern]'
```

```
>>> justunits.from_string("unit")
(AUnit(u 'unified atomic mass unit' ), UnknownUnit('nit'))
```

```
>>> justunits.register_unit(justunits.create_unit("unit", "dummy", "n.a."))
>>> reformat_unit("with a unit in unit*pattern")
'with a unit [unitpattern]'
```
### <span id="page-19-10"></span><span id="page-19-0"></span>**1.3.12 register\_unit**

<span id="page-19-5"></span>justunits.register\_unit(*unit:* [justunits.AUnit](#page-23-0))

### <span id="page-19-1"></span>**1.3.13 reset\_unit\_library**

```
justunits.reset_unit_library()
```
Resets the unit library to the default definition.

## <span id="page-19-2"></span>**1.3.14 set\_default\_attribute\_unit\_separator**

```
justunits.set_default_attribute_unit_separator(separator: int)
```
Sets the default separator in between attribute/value and unit. The change is limited for the current runtime.

**Parameters separator** – A separator from AttributeUnitSeparators as default.

**Raises** ValueError – If *separator* is not within AttributeUnitSeparators.

#### **Examples**

```
>>> import justunits
>>> from justunits import AttributeUnitSeparators
>>> justunits.join_unit("length", "mm")
'length [mm]'
>>> set_default_attribute_unit_separator(AttributeUnitSeparators.WHITESPACE_IN)
>>> justunits.join_unit("length", "mm")
'length in mm'
```
## <span id="page-19-3"></span>**1.3.15 set\_default\_unit\_style**

<span id="page-19-8"></span>justunits.set\_default\_unit\_style(*unit\_style: int*)

Sets the default unit style. The change is limited for the current runtime.

**Parameters unit\_style** – Combination of UnitPowerStyle, UnitDividingStyle and UnitSeparationStyle.

**Raises** ValueError – If not within [justunits.UnitStyle](#page-22-3).

## <span id="page-19-4"></span>**1.3.16 SiPrefixes**

<span id="page-19-9"></span>class justunits.SiPrefixes

### <span id="page-20-6"></span><span id="page-20-0"></span>**1.3.17 SiUnits**

<span id="page-20-5"></span>class justunits.SiUnits

## <span id="page-20-1"></span>**1.3.18 split\_unit**

<span id="page-20-4"></span>justunits.split\_unit(*text: str*, *allowed\_separators: Optional[*[justunits.AttributeUnitSeparators](#page-14-3)*] = None*, *converter: Optional[Callable[[str], Any]] = None*)  $\rightarrow$  Tuple[str, Union[*[justunits.AUnit](#page-23-0)*, *[justunits.UnknownUnit](#page-22-4)*]]

Splits an attribute/value with a trailing unit.

#### **Parameters**

- text Text containing an attribute/value-unit pair.
- allowed\_separators The separators which should be taken into account for splitting.
- **converter** A callable converting a string into the desired object. A failed conversion must raise a ValueError. Default is str.

**Returns** Tuple[str, Union[AUnit, UnknownUnit]]

#### **Examples**

```
>>> import justunits
>>> justunits.split_unit("1 apple", converter=int)
(1, (AUnit(apple 'apple' fruit),))
```
## <span id="page-20-2"></span>**1.3.19 split\_unit\_text**

```
justunits.split_unit_text(text, allowed_separators: Optional[justunits.AttributeUnitSeparators] = None) →
                               Tuple[str, str]
```
Splits an attribute/value with a trailing unit text.

#### **Parameters**

- text Text containing an attribute/value-unit pair.
- allowed\_separators The separators which should be taken into account for splitting.

**Returns** Tuple[Union[str, float], str]

```
>>> import justunits
>>> justunits.split_unit_text("length in mm")
('length', 'mm')
>>> justunits.split_unit_text("1.23 kN")
('1.23', 'kN')
```
## <span id="page-21-8"></span><span id="page-21-0"></span>**1.3.20 to\_string**

```
justunits.to_string(unit: Iterable[justunits.AUnit], unit_style: Optional[justunits.UnitStyle] = None) → str
     Creates a string represenation of units.
```
#### **Parameters**

- unit (Iterable [[AUnit](#page-23-0)]) A sequence of units representing a single unit or a composition of units.
- unit\_style ([UnitStyle](#page-22-3)) The targeted formatting style to be applied.

**Returns** str

**Examples**

```
>>> from justunits import UnitStyle
>>> import justunits
>>> heat_capacity = justunits.from_string("kg/(s^2*K)*m^2")>>> justunits.to_string(heat_capacity, UnitStyle.FINE_SLASHED_SUPERSCRIPT)
'kg/(s<sup>2</sup>K)m<sup>2</sup>'
>>> justunits.to_string(heat_capacity, UnitStyle.FINE_POWERED_SUPERSCRIPT)
 'kgs^2K^1m^2'
>>> justunits.to_string(heat_capacity, UnitStyle.TOTAL_POWER_ASCII)
'kg*s^-2*K^-1*m^2'
>>> justunits.to_string(heat_capacity, UnitStyle.SIMPLE_ASCII)
'kg/(s^2*K)*m^2'
```
### <span id="page-21-1"></span>**1.3.21 UnitDividingStyle**

```
class justunits.UnitDividingStyle(value)
     An enumeration.
```
## <span id="page-21-2"></span>**1.3.22 UnitPowerStyle**

<span id="page-21-6"></span>class justunits.UnitPowerStyle(*value*) An enumeration.

### <span id="page-21-3"></span>**1.3.23 UnitSeparationStyle**

<span id="page-21-7"></span>class justunits.UnitSeparationStyle(*value*) An enumeration.

### <span id="page-22-5"></span><span id="page-22-0"></span>**1.3.24 UnitStyle**

<span id="page-22-3"></span>class justunits.UnitStyle(*value*) An enumeration.

### <span id="page-22-1"></span>**1.3.25 UnknownUnit**

```
class justunits.UnknownUnit(unit_text: str, switch_power: bool = False, was_enclosed: bool = False)
     The unknown unit appears for cases in which text could not be resolved to units known by the current runtime
     library.
```
**Parameters**

- unit text Text for which no 'known' unit could be found.
- switch\_power States whether the unit would need to switch power due to division.
- was\_enclosed States if the unit text was enclosed by round brackets.

#### **Examples**

Fruits are definitivelly unknown to the unit library.

```
>>> import justunits
>>> justunits.from_string("pear/apple")
(UnknownUnit('pear'), UnknownUnit('apple' *^-1))
```
Any unknown occurance can be registered.

```
>>> justunits.register_unit(justunits.create_unit("pear", "pear", "fruit"))
>>> justunits.from_string("pear/apple")
(AUnit(pear 'pear' fruit), UnknownUnit('apple' *^-1))
```
## <span id="page-22-2"></span>**1.3.26 justunits.AUnit**

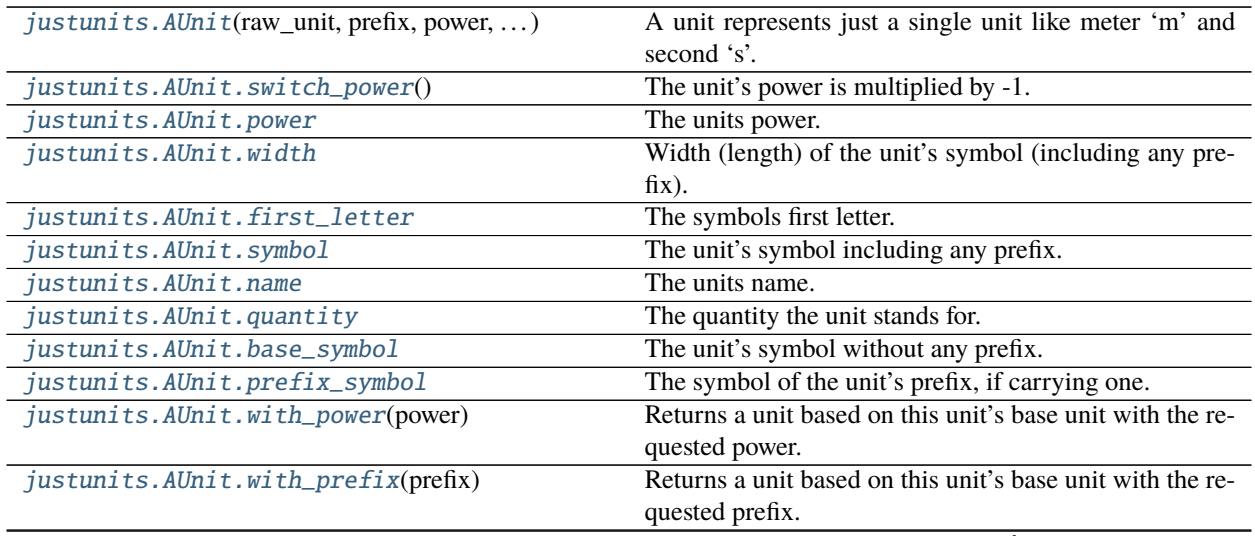

continues on next page

<span id="page-23-1"></span>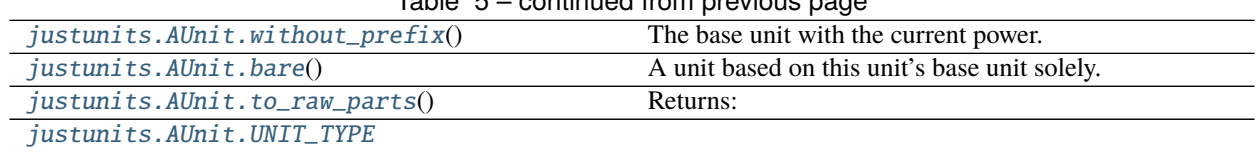

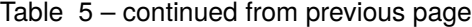

#### **AUnit**

<span id="page-23-0"></span>class justunits.AUnit(*raw\_unit: justunits.BareUnit*, *prefix: Optional[*[justunits.Prefix](#page-17-3)*] = None*, *power: Union[int, float] = 1*)

A unit represents just a single unit like meter 'm' and second 's'. In this context a unit is defined a distingtiv symbol (mostly a single letter).

#### **Parameters**

- raw\_unit The raw unit this unit is based on.
- **prefix** The SI-Prefix of this unit.
- **power** Power of this unit. Default is 1.

#### **Examples**

A unit is composed of an immutable RawUnit, SiPrefix and the power the *RawUnit* comes with.

```
>>> from justunits import SiPrefixes
>>> raw_apple = BareUnit("apple", "apple", "fruit")
>>> apple = AUnit(raw_apple)
>>> apple
AUnit(apple 'apple' fruit)
>>> print(apple)
apple
>>> kiloapple = AUnit(raw_apple, prefix=SiPrefixes.kilo)
>>> kiloapple
AUnit(kapple 'kiloapple' fruit, 1e+03apple)
```
[AUnit](#page-23-0) are comparable and hashable to support usage as key within within mappings.

```
>>> another_apple = create_unit("apple", "apple", "fruit")
>>> apple == another_apple
True
```

```
>>> apple != kiloapple
True
```

```
>>> hash(apple) == hash(another_apple)
True
```

```
>>> hash(apple) == hash(kiloapple)
False
```

```
>>> map = {apple: "an apple", kiloapple: "many apples"}
>>> map[kiloapple]
'many apples'
```
#### **switch\_power**

```
justunits.AUnit.switch_power(self )
     The unit's power is multiplied by -1.
```
**Examples**

```
>>> raw_apple = BareUnit("apple", "apple", "fruit")
>>> sample_unit = AUnit(raw_apple)
>>> str(sample_unit)
'apple'
>>> sample_unit.switch_power()
>>> str(sample_unit)
'apple^-1.0'
```
#### **power**

```
AUnit.power
      The units power. Default is \wedge1.
            Returns Union[int, float]
```
#### **width**

<span id="page-24-2"></span>AUnit.width Width (length) of the unit's symbol (including any prefix).

**Returns** int

#### **first\_letter**

<span id="page-24-3"></span>AUnit.first\_letter

The symbols first letter.

**Returns** str

#### <span id="page-25-6"></span>**symbol**

<span id="page-25-0"></span>AUnit.symbol

The unit's symbol including any prefix.

**Returns** str

#### **name**

<span id="page-25-1"></span>AUnit.name The units name.

**Returns** str

#### **quantity**

<span id="page-25-2"></span>AUnit.quantity

The quantity the unit stands for.

**Returns** str

#### **base\_symbol**

<span id="page-25-3"></span>AUnit.base\_symbol The unit's symbol without any prefix.

**Returns** str

#### **prefix\_symbol**

<span id="page-25-4"></span>AUnit.prefix\_symbol The symbol of the unit's prefix, if carrying one.

#### **Notes**

The base unit carries a prefix representing 1 with an empty str as prefix.

**Returns** str

#### **with\_power**

<span id="page-25-5"></span>justunits.AUnit.with\_power(*self*, *power: Union[int, float]*) → *[justunits.AUnit](#page-23-0)* Returns a unit based on this unit's base unit with the requested power.

Parameters **power** – Power the new unit should carry.

**Returns** AUnit

#### <span id="page-26-2"></span>**Examples**

```
>>> import justunits
>>> from justunits import SiUnits, SiPrefixes
>>> capture_time = SiUnits.second.with_prefix(SiPrefixes.nano)
>>> capture_time
AUnit(ns 'nanosecond' time, 1e-09s)
\gg frames_per_second = capture_time.with_power(-1)
>>> frames_per_second
AUnit(ns 'nanosecond' time, 1e-09s; power=-1)
>>> justunits.to_string(frames_per_second)
'ns'
```
#### **with\_prefix**

<span id="page-26-0"></span> $[justunits.AUnit](#page-23-0)$  **.with\_prefix** $($ *self, prefix:* $justunits.Prefix)  $\rightarrow$  $justunits.Prefix)  $\rightarrow$  $justunits.Prefix)  $\rightarrow$  *justunits.AUnit*$$$ Returns a unit based on this unit's base unit with the requested prefix.

Parameters **prefix** – The prefix of the requested unit.

**Returns** AUnit

#### **Examples**

```
>>> from justunits import SiUnits, SiPrefixes
>>> capture_time = SiUnits.second.with_prefix(SiPrefixes.nano)
>>> capture_time
AUnit(ns 'nanosecond' time, 1e-09s)
```
#### **without\_prefix**

```
justunits.AUnit.without_prefix(self ) → justunits.AUnit
     The base unit with the current power.
```
**Returns** AUnit

```
>>> from justunits import SiUnits, SiPrefixes
>>> capture_time = SiUnits.second.with_prefix(SiPrefixes.nano)
\gg frames_per_second = capture_time.with_power(-1)
>>> frames_per_second
AUnit(ns 'nanosecond' time, 1e-09s; power=-1)
>>> frames_per_second.without_prefix()
AUnit(s 'second' time; power=-1)
```
#### <span id="page-27-3"></span>**bare**

```
justunits.AUnit.bare(self ) → justunits.AUnit
     A unit based on this unit's base unit solely.
```
**Returns** AUnit

#### **Examples**

```
>>> from justunits import SiUnits, SiPrefixes
>>> capture_time = SiUnits.second.with_prefix(SiPrefixes.nano)
\gg frames_per_second = capture_time.with_power(-1)
>>> frames_per_second
AUnit(ns 'nanosecond' time, 1e-09s; power=-1)
>>> frames_per_second.bare()
AUnit(s 'second' time)
```
#### **to\_raw\_parts**

```
justunits.AUnit.to_raw_parts(self ) → List
     Returns:
```
#### **Examples**

```
>>> from justunits import SiUnits
>>> from doctestprinter import doctest_print
>>> doctest_print(SiUnits.millimeter.to_raw_parts(), max_line_width=50)
[BareUnit('m', 'meter', 'length'), Prefix(symbol='m',
name='milli', decimal=0.001), 1.0]
```

```
>>> doctest_print(SiUnits.meter.to_raw_parts(), max_line_width=50)
[BareUnit('m', 'meter', 'length'), Prefix(symbol='',
name='', decimal=1), 1.0]
```
#### **justunits.AUnit.UNIT\_TYPE**

<span id="page-27-2"></span>AUnit.UNIT\_TYPE = 1

**CHAPTER**

**TWO**

## **INDICES AND TABLES**

<span id="page-28-0"></span>• genindex

## **PYTHON MODULE INDEX**

<span id="page-30-0"></span>j justunits, [8](#page-11-0)

## **INDEX**

## <span id="page-32-0"></span>A

ASTERISK (*justunits.UnitSeparationStyle attribute*), [7](#page-10-2) AttributeUnitSeparators (*class in justunits*), [11](#page-14-5) AUnit (*class in justunits*), [20](#page-23-1)

## B

bare() (*in module justunits.AUnit*), [24](#page-27-3) BareUnit (*class in justunits*), [11](#page-14-5) base\_symbol (*justunits.AUnit attribute*), [22](#page-25-6) BaseSiUnits (*class in justunits*), [11](#page-14-5) BY\_POWER (*justunits.UnitDividingStyle attribute*), [7](#page-10-2)

## $\mathsf{C}$

CARET (*justunits.UnitPowerStyle attribute*), [7](#page-10-2) create\_unit() (*in module justunits*), [12](#page-15-4)

## D

DerivedUnit (*class in justunits*), [10](#page-13-2) DOT (*justunits.UnitSeparationStyle attribute*), [7](#page-10-2)

## F

FINE\_POWERED\_SUPERSCRIPT (*justunits.UnitStyle attribute*), [7](#page-10-2) FINE\_SLASHED\_SUPERSCRIPT (*justunits.UnitStyle attribute*), [7](#page-10-2) first\_letter (*justunits.AUnit attribute*), [21](#page-24-4) from\_string() (*in module justunits*), [12](#page-15-4)

## H

HASH\_SIGN (*justunits.AttributeUnitSeparators attribute*), [6](#page-9-3)

## J

join\_unit() (*in module justunits*), [13](#page-16-2) justunits module, [8](#page-11-1)

## M

module justunits, [8](#page-11-1)

## N

name (*justunits.AUnit attribute*), [22](#page-25-6)

## P

power (*justunits.AUnit attribute*), [21](#page-24-4) Prefix (*class in justunits*), [14](#page-17-6) prefix\_base\_unit() (*in module justunits*), [14](#page-17-6) prefix\_symbol (*justunits.AUnit attribute*), [22](#page-25-6)

## Q

quantity (*justunits.AUnit attribute*), [22](#page-25-6)

## R

reformat\_unit() (*in module justunits*), [14](#page-17-6) register\_unit() (*in module justunits*), [16](#page-19-10) reset\_unit\_library() (*in module justunits*), [16](#page-19-10)

## S

set\_default\_attribute\_unit\_separator() (*in module justunits*), [16](#page-19-10) set\_default\_unit\_style() (*in module justunits*), [16](#page-19-10) SIMPLE\_ASCII (*justunits.UnitStyle attribute*), [7](#page-10-2) SINGLE\_UNDERLINE (*justunits.AttributeUnitSeparators attribute*), [6](#page-9-3) SINGLE\_WHITESPACE (*justunits.AttributeUnitSeparators attribute*), [6](#page-9-3) SiPrefixes (*class in justunits*), [16](#page-19-10) SiUnits (*class in justunits*), [17](#page-20-6) SLASHED (*justunits.UnitDividingStyle attribute*), [7](#page-10-2) split\_unit() (*in module justunits*), [17](#page-20-6) split\_unit\_text() (*in module justunits*), [17](#page-20-6) SUPERSCRIPT (*justunits.UnitPowerStyle attribute*), [7](#page-10-2) switch\_power() (*in module justunits.AUnit*), [21](#page-24-4) symbol (*justunits.AUnit attribute*), [22](#page-25-6)

## T

to\_raw\_parts() (*in module justunits.AUnit*), [24](#page-27-3) to\_string() (*in module justunits*), [18](#page-21-8) TOTAL\_POWER\_ASCII (*justunits.UnitStyle attribute*), [7](#page-10-2)

## $\bigcup$

UNDERLINE\_BOXED (*justunits.AttributeUnitSeparators attribute*), [6](#page-9-3) UNDERLINED\_IN (*justunits.AttributeUnitSeparators attribute*), [6](#page-9-3) UNIT\_TYPE (*justunits.AUnit attribute*), [24](#page-27-3) UnitDividingStyle (*class in justunits*), [18](#page-21-8) UnitPowerStyle (*class in justunits*), [18](#page-21-8) UnitSeparationStyle (*class in justunits*), [18](#page-21-8) UnitStyle (*class in justunits*), [19](#page-22-5) UnknownUnit (*class in justunits*), [19](#page-22-5)

## W

WHITESPACE\_BOXED (*justunits.AttributeUnitSeparators attribute*), [6](#page-9-3) WHITESPACE\_IN (*justunits.AttributeUnitSeparators attribute*), [6](#page-9-3) width (*justunits.AUnit attribute*), [21](#page-24-4) with\_power() (*in module justunits.AUnit*), [22](#page-25-6) with\_prefix() (*in module justunits.AUnit*), [23](#page-26-2) without\_prefix() (*in module justunits.AUnit*), [23](#page-26-2)